Lancaster Familing, Saturday, Rovember 7, 1992 A39f a

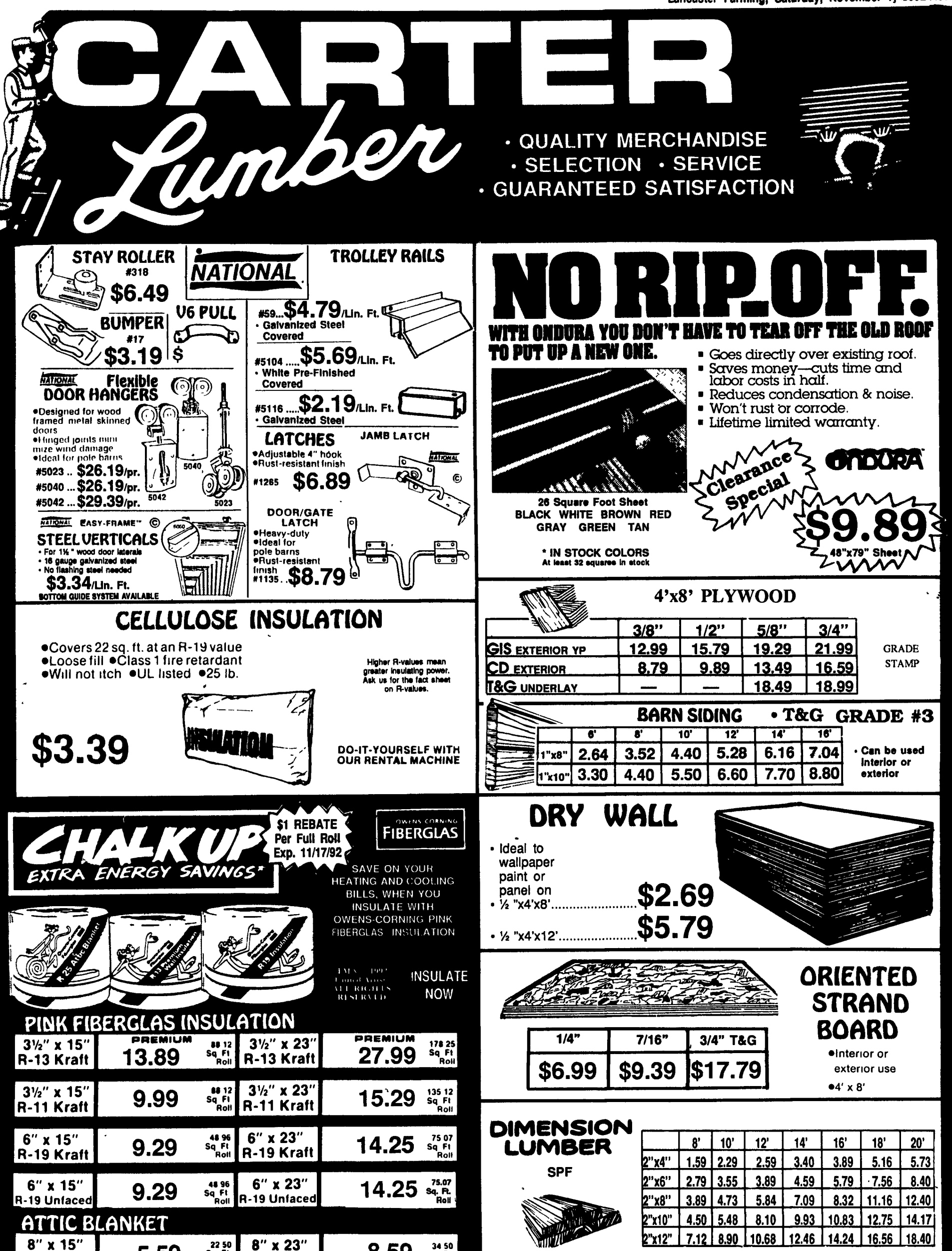

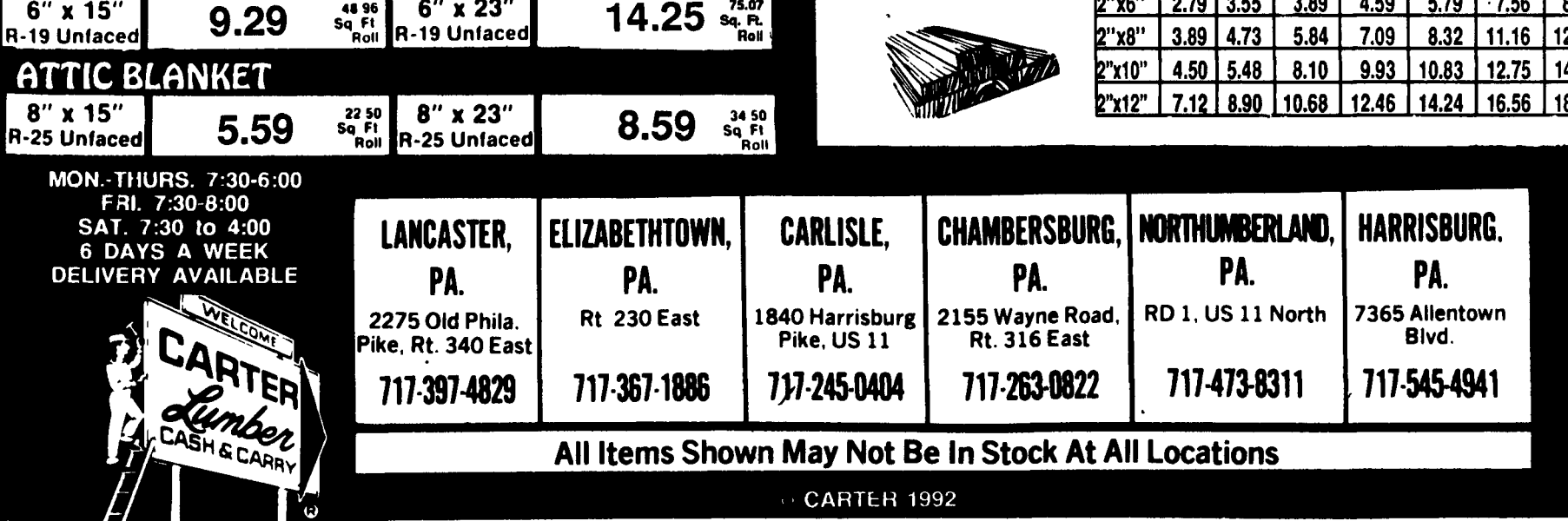